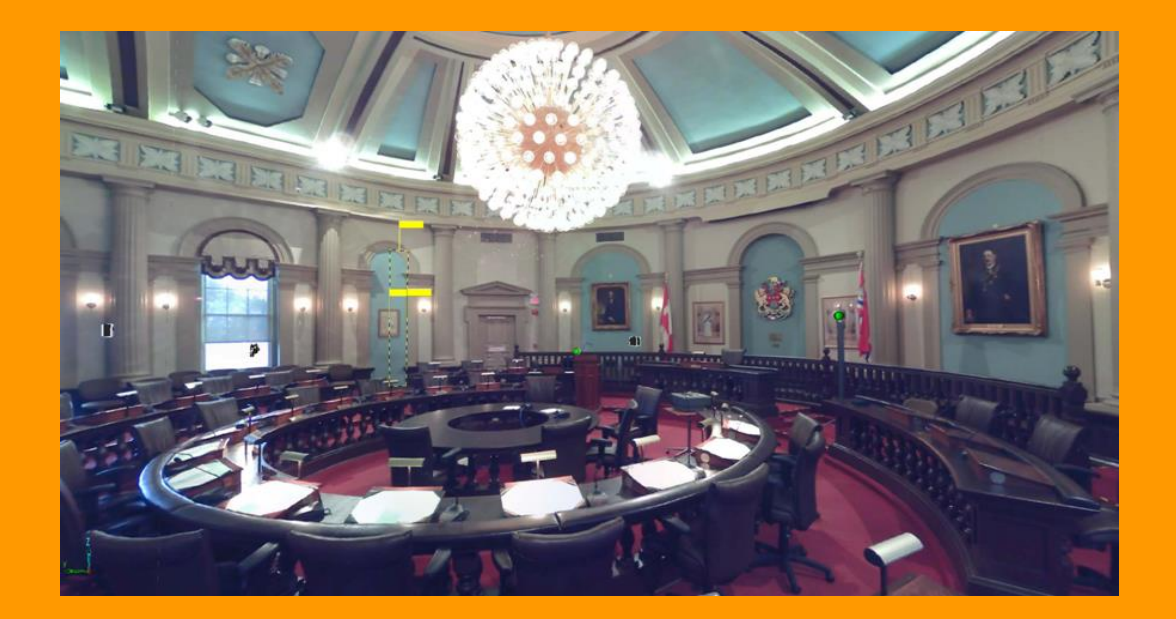

# **3D Laser Scanning Applications Municipal EMS**

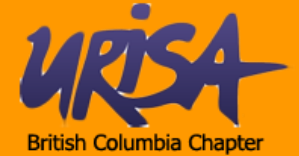

**CANYON LOGICS**

#### **How does 3D laser scanning work?**

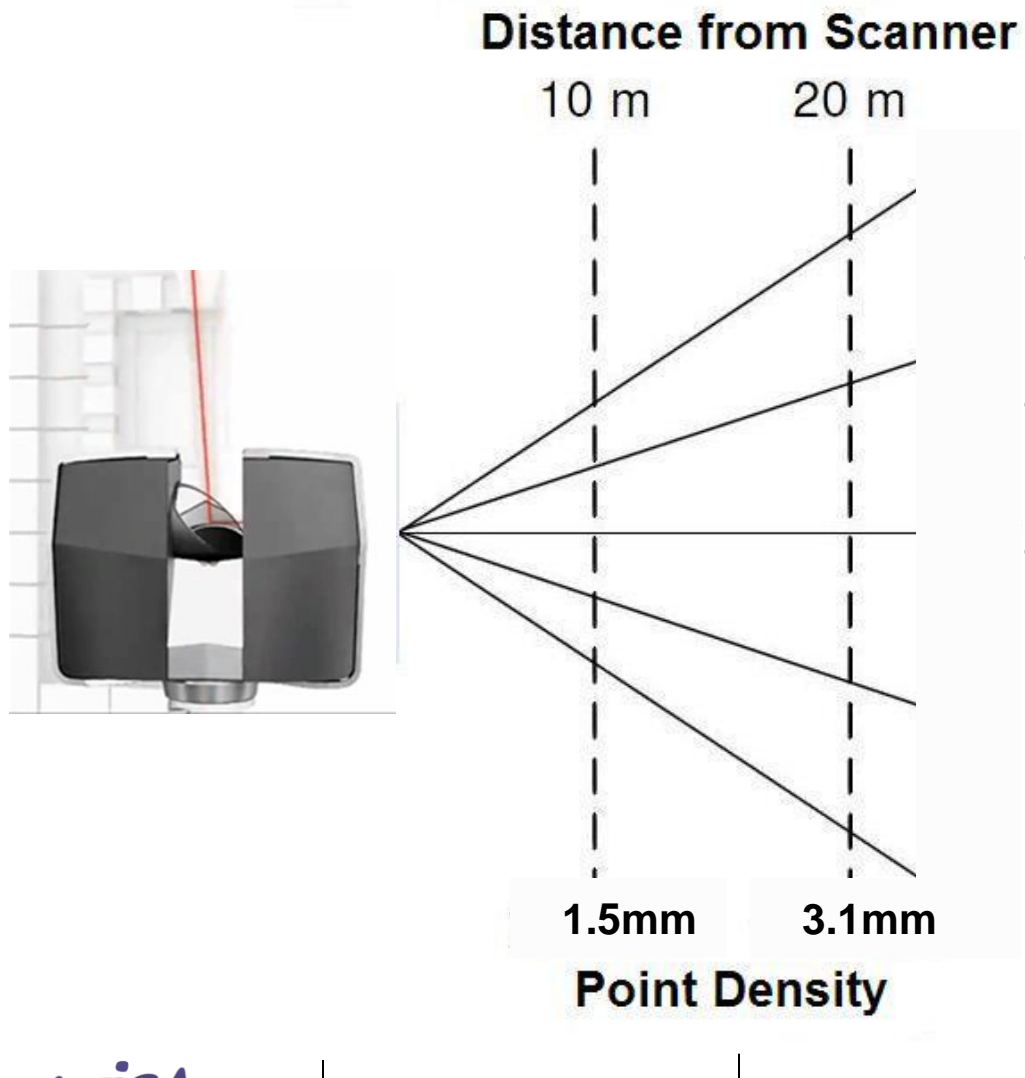

- Capture 669.1 Million points per scan
- Capture points up to 120m from scanner
- Stitching multiple scans together increases point cloud density

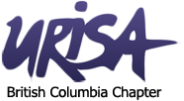

**How does 3D laser scanning work?**

• **Stitching scans together into one point cloud**

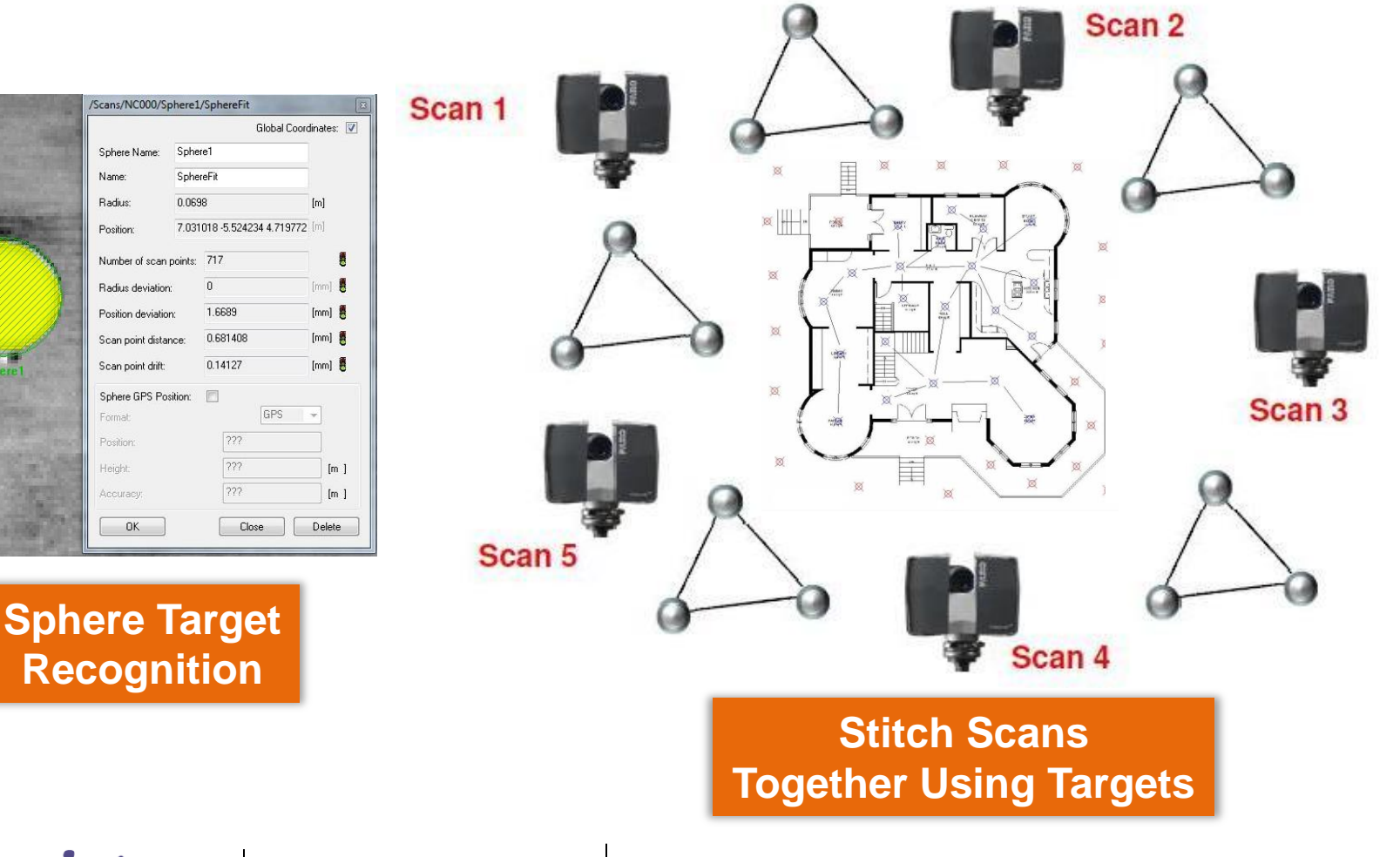

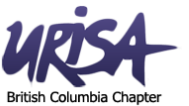

#### **How does 3D laser scanning work?**

• **Point cloud noise**

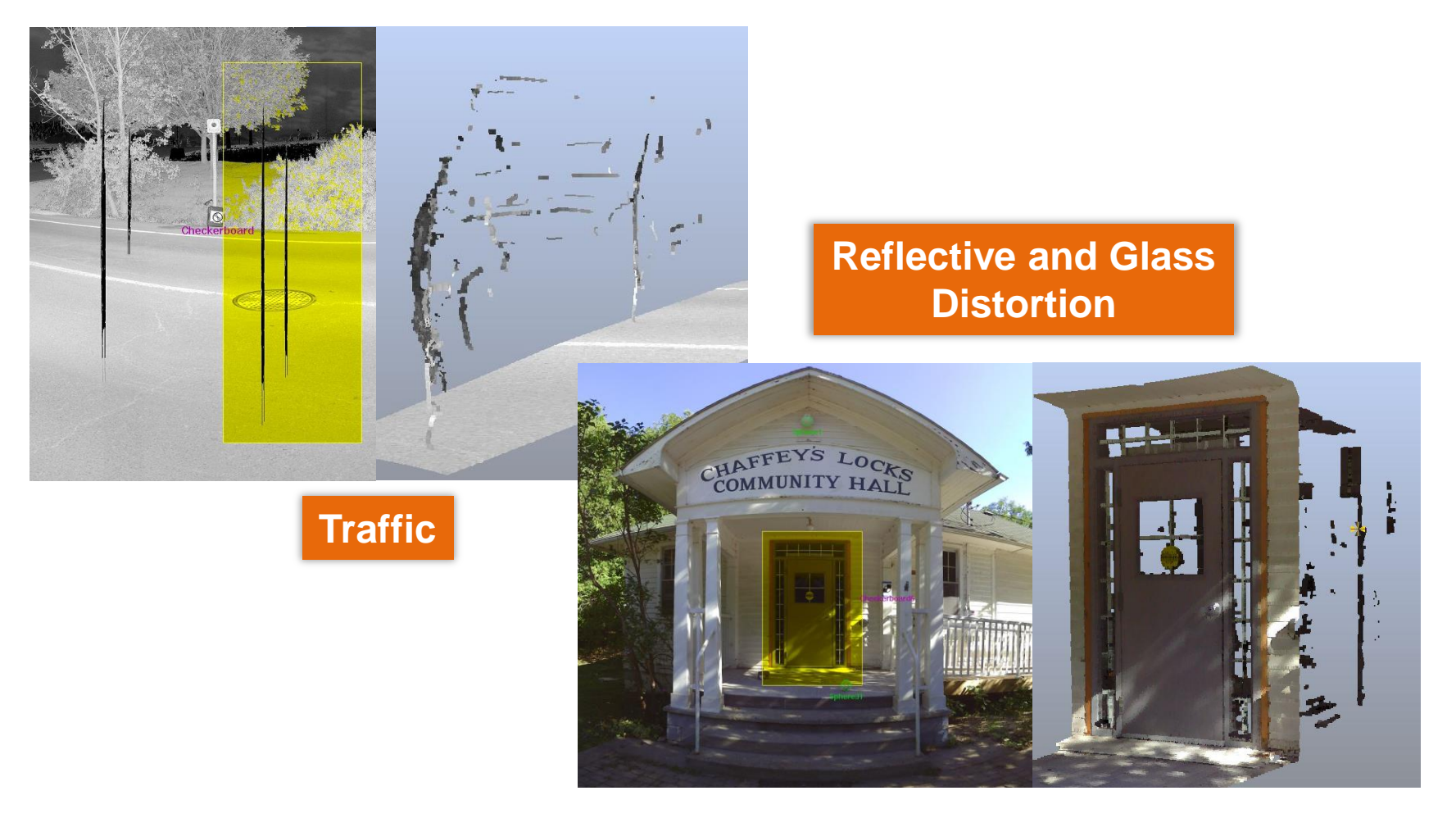

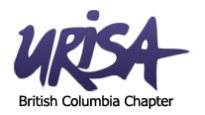

#### **What can you do with a 3D point cloud?**

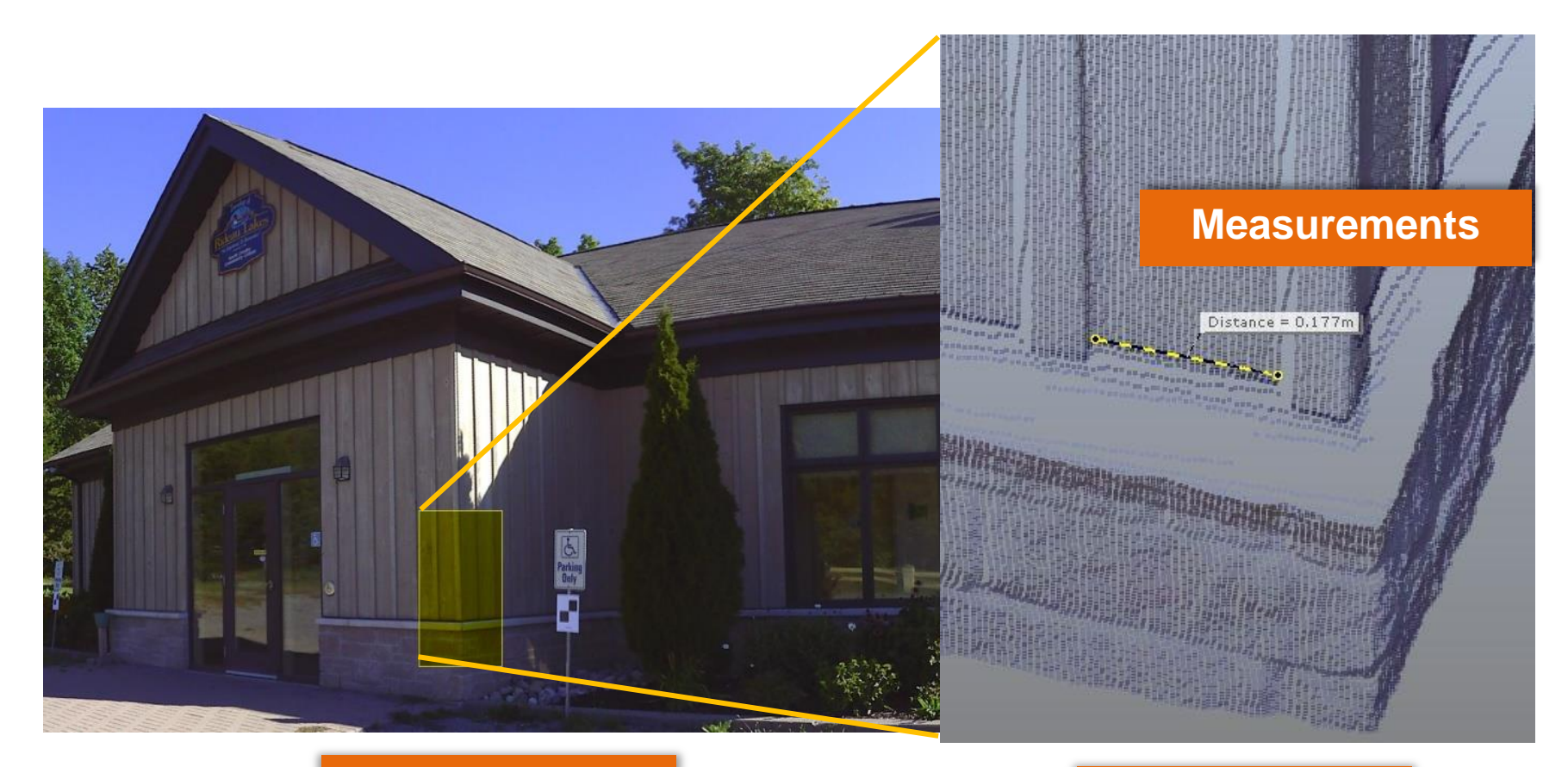

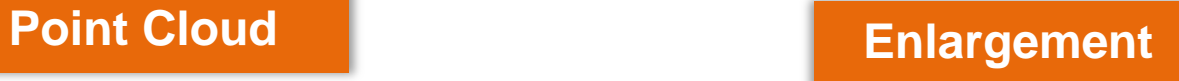

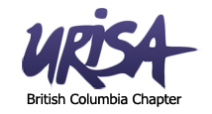

#### **What can you do with a 3D point cloud?**

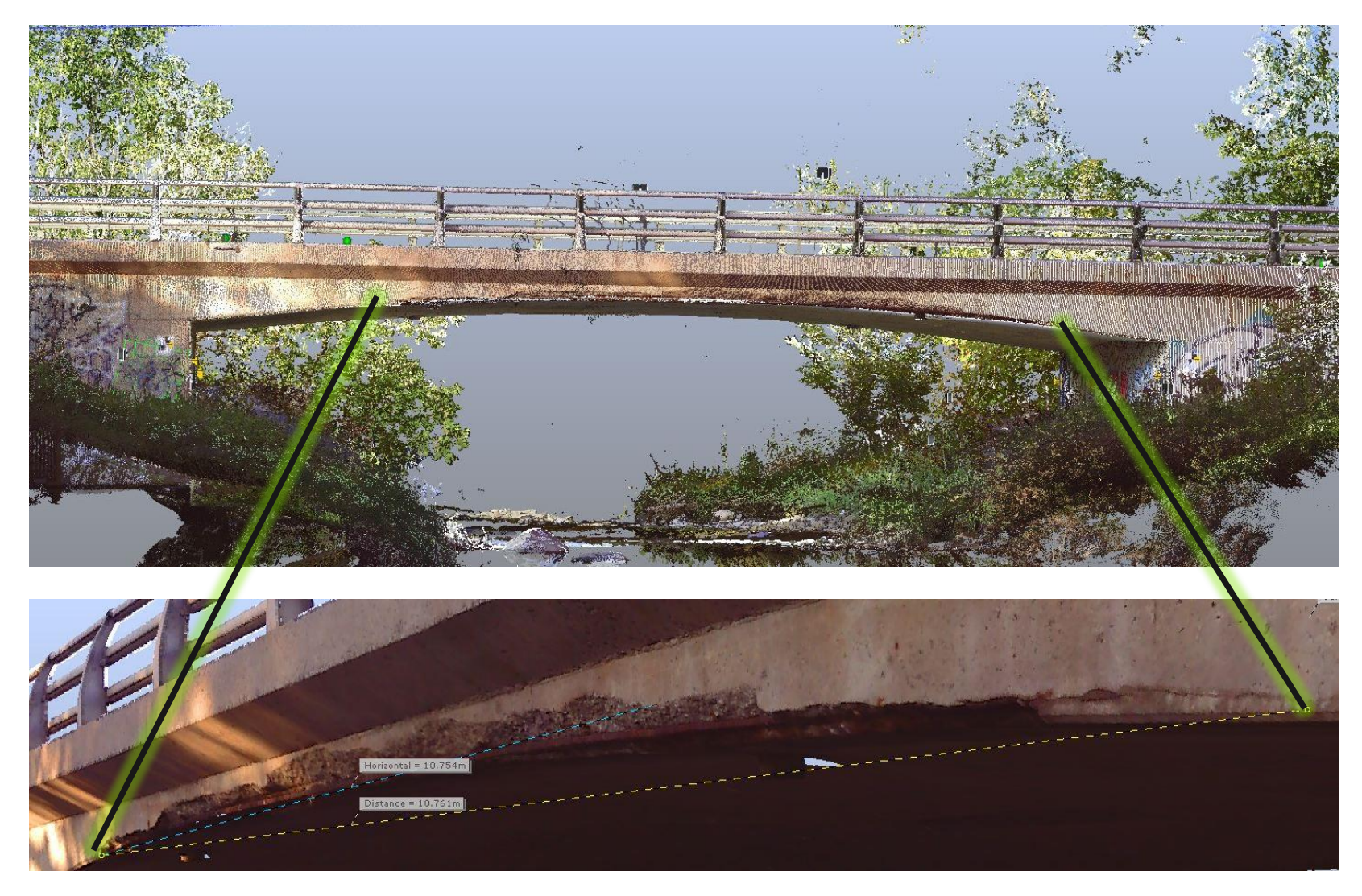

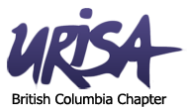

• **Analyze point distance from a surface plane or second point cloud.**

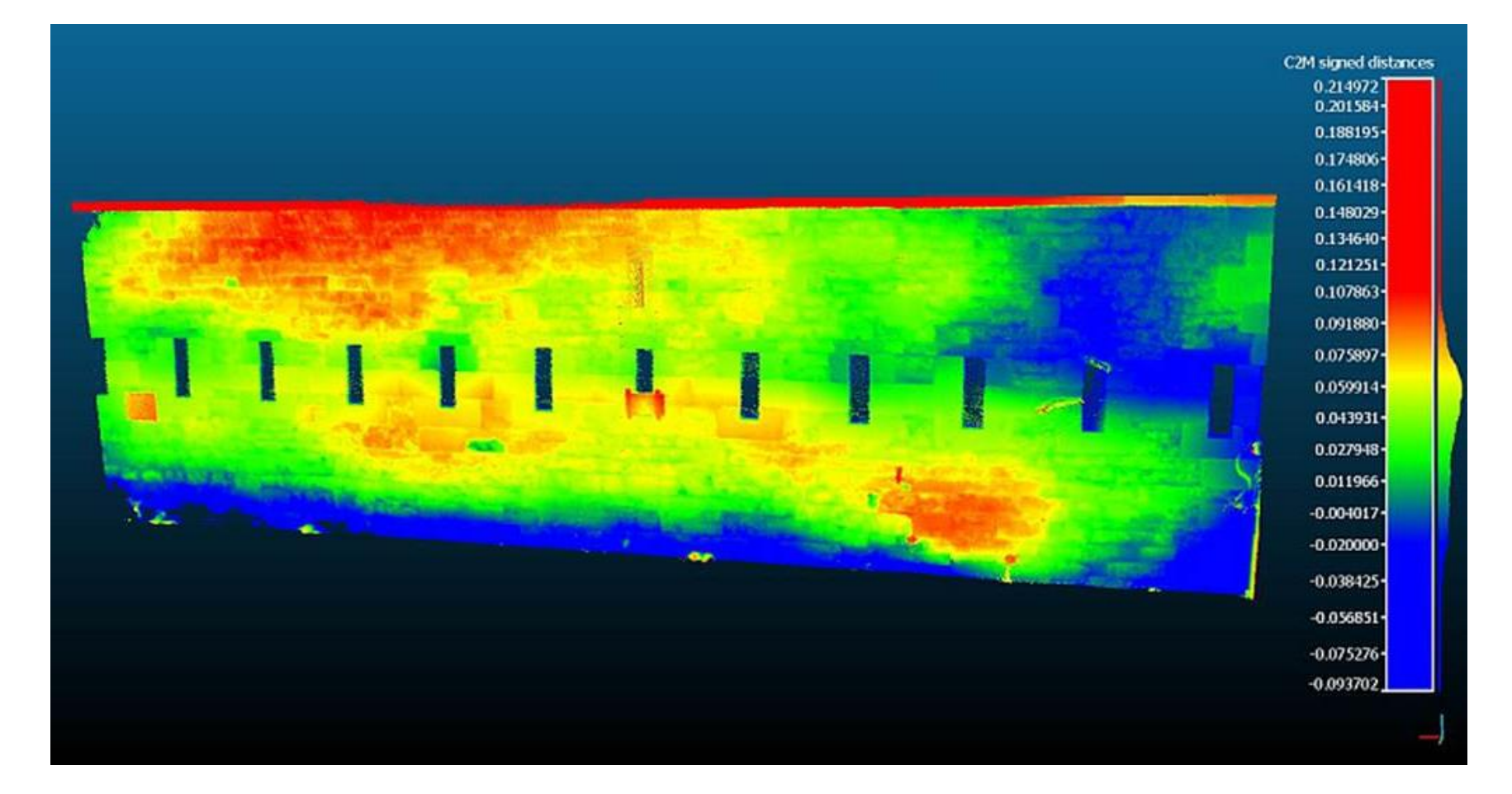

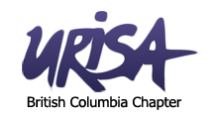

- **Reduce risk of injury by operating scanner remotely in hazardous environments**
- **Capture information in complete darkness**

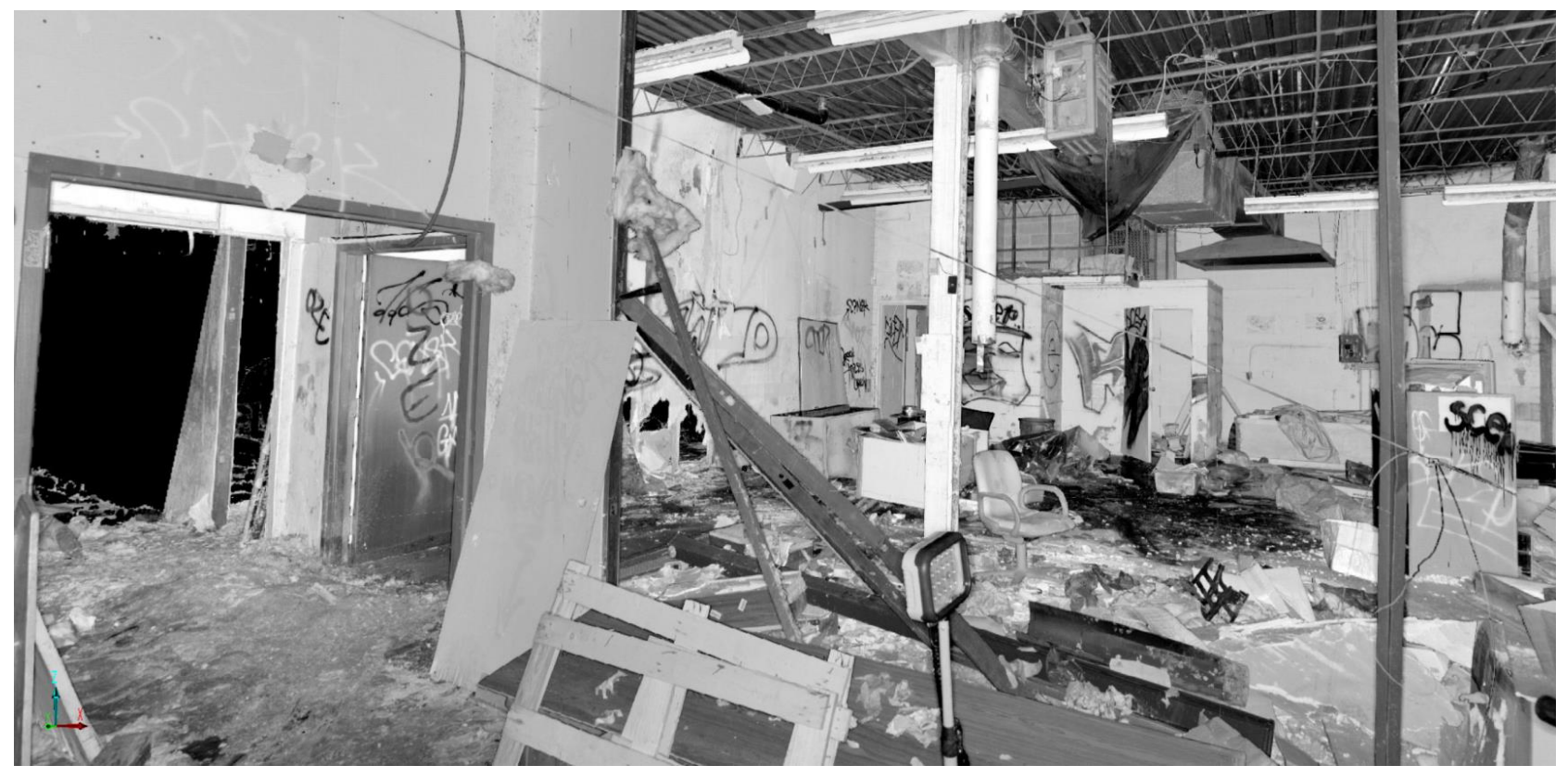

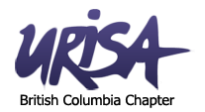

• **Identify and analyze structure concerns** 

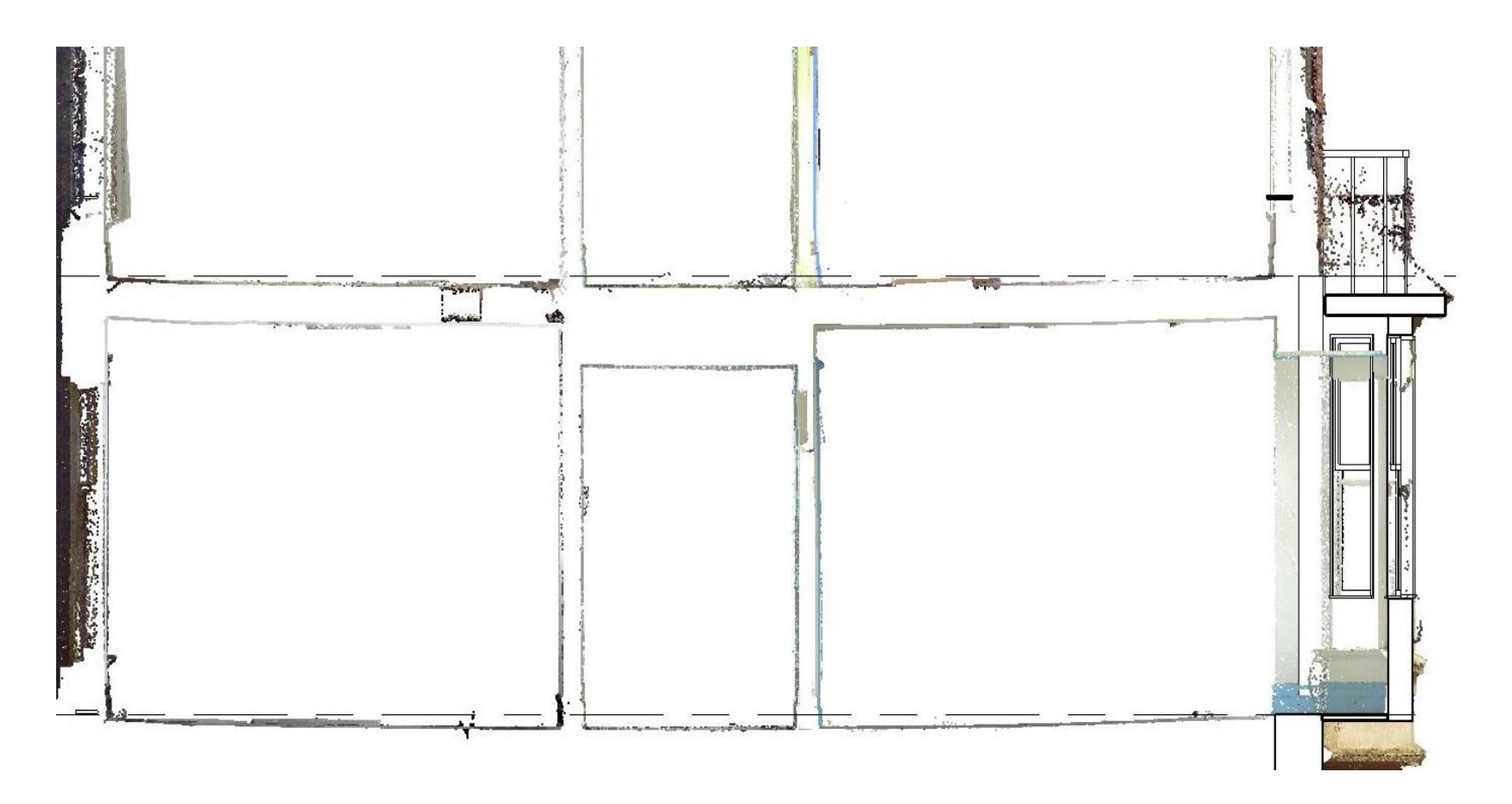

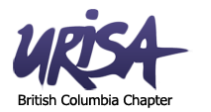

• **Identify location of mechanical and hazardous objects**

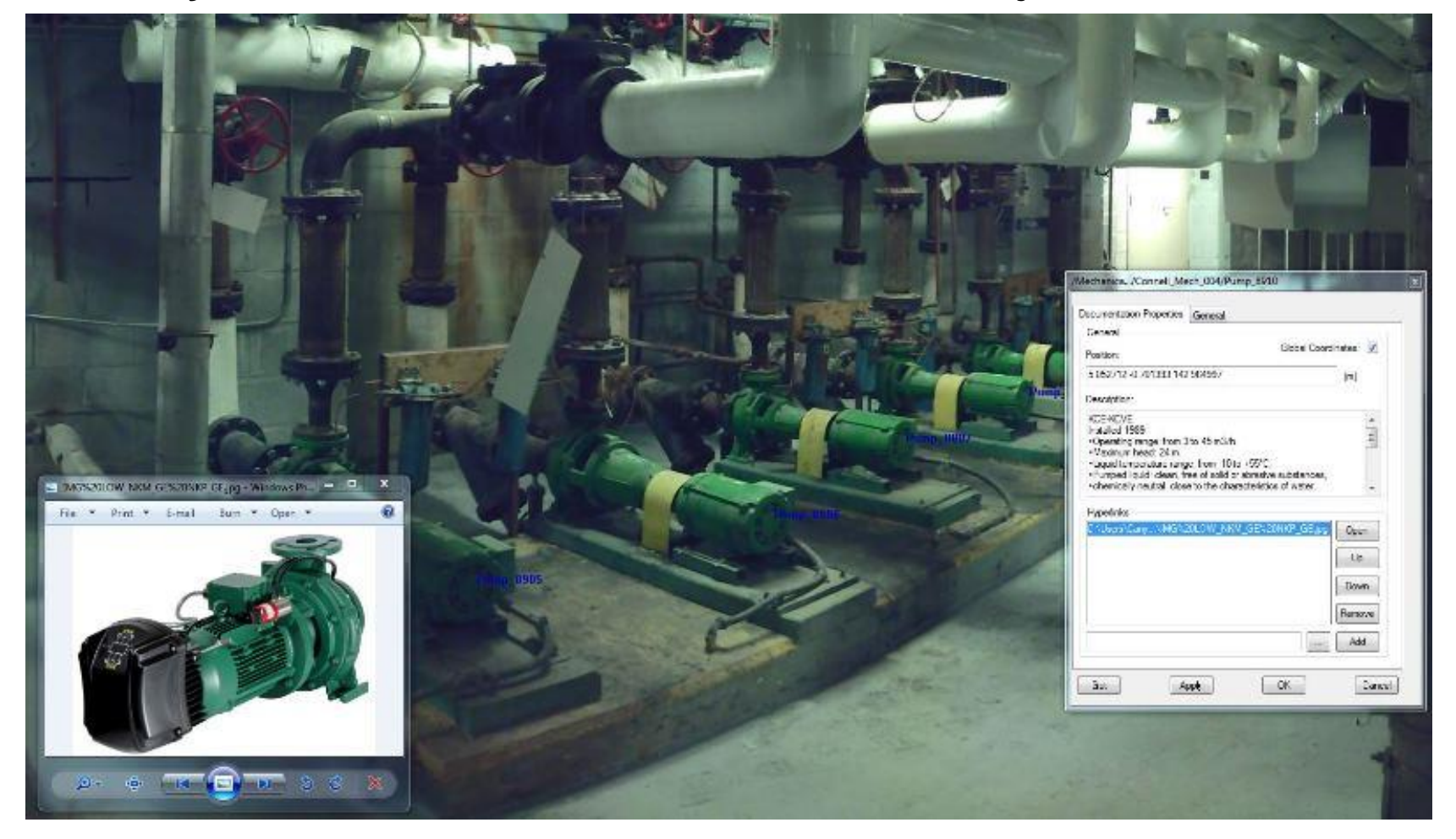

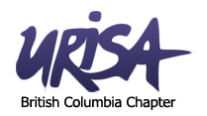

• **Terrain and volume calculations**

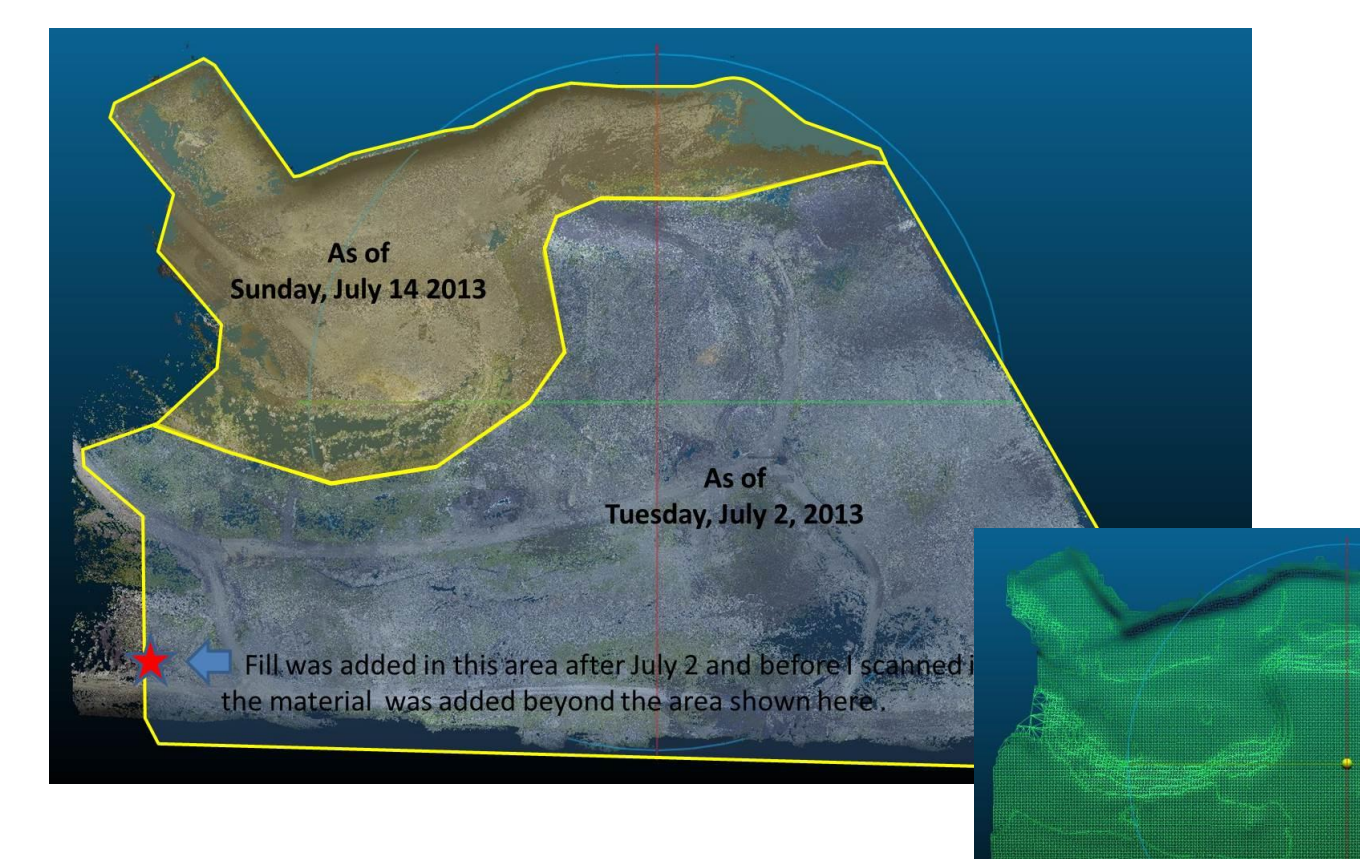

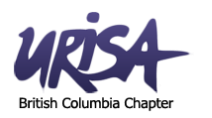

# **What can you do with a 3D point cloud?**

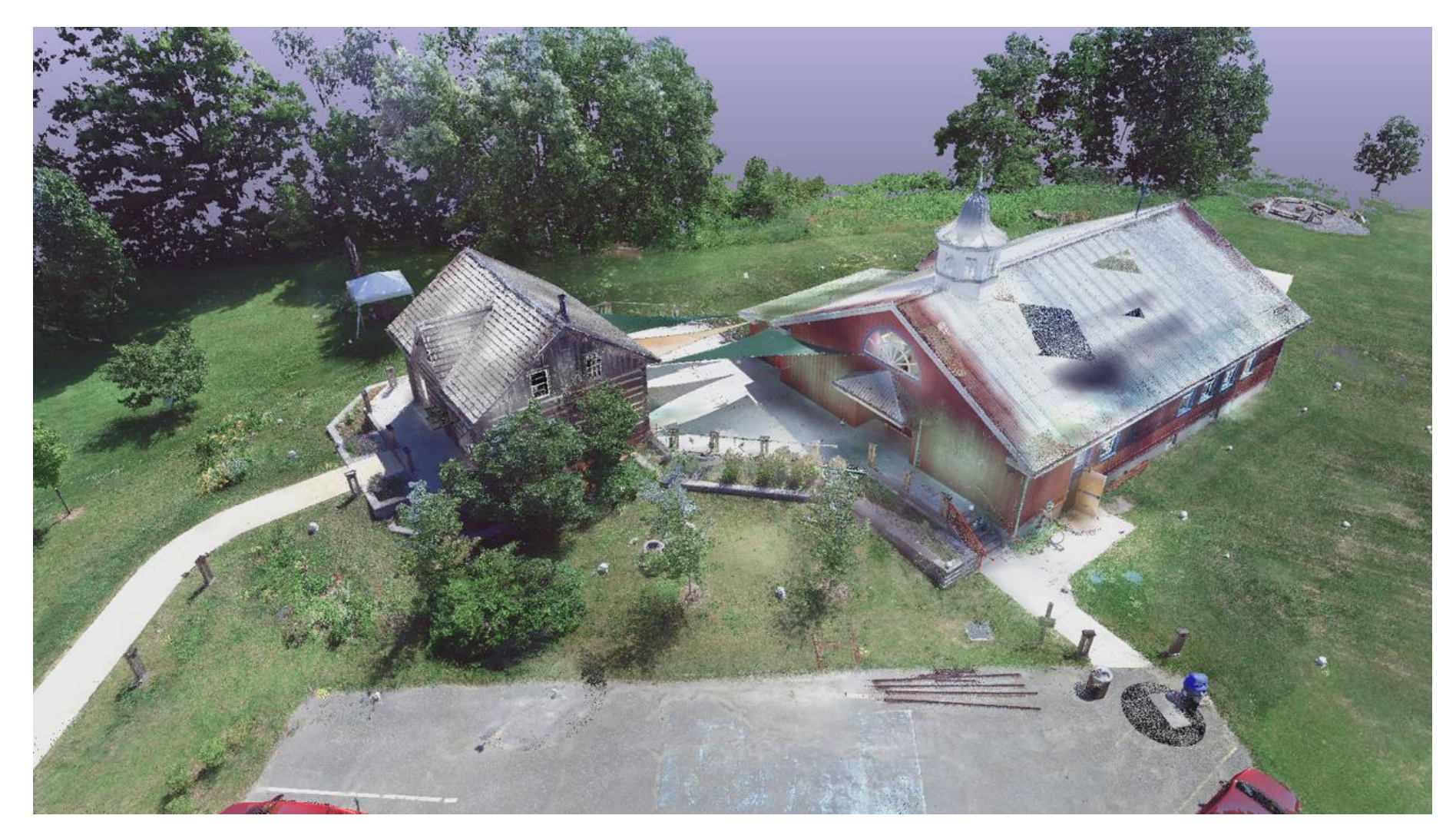

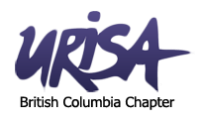

**• Create a BIM – Establish levels** 

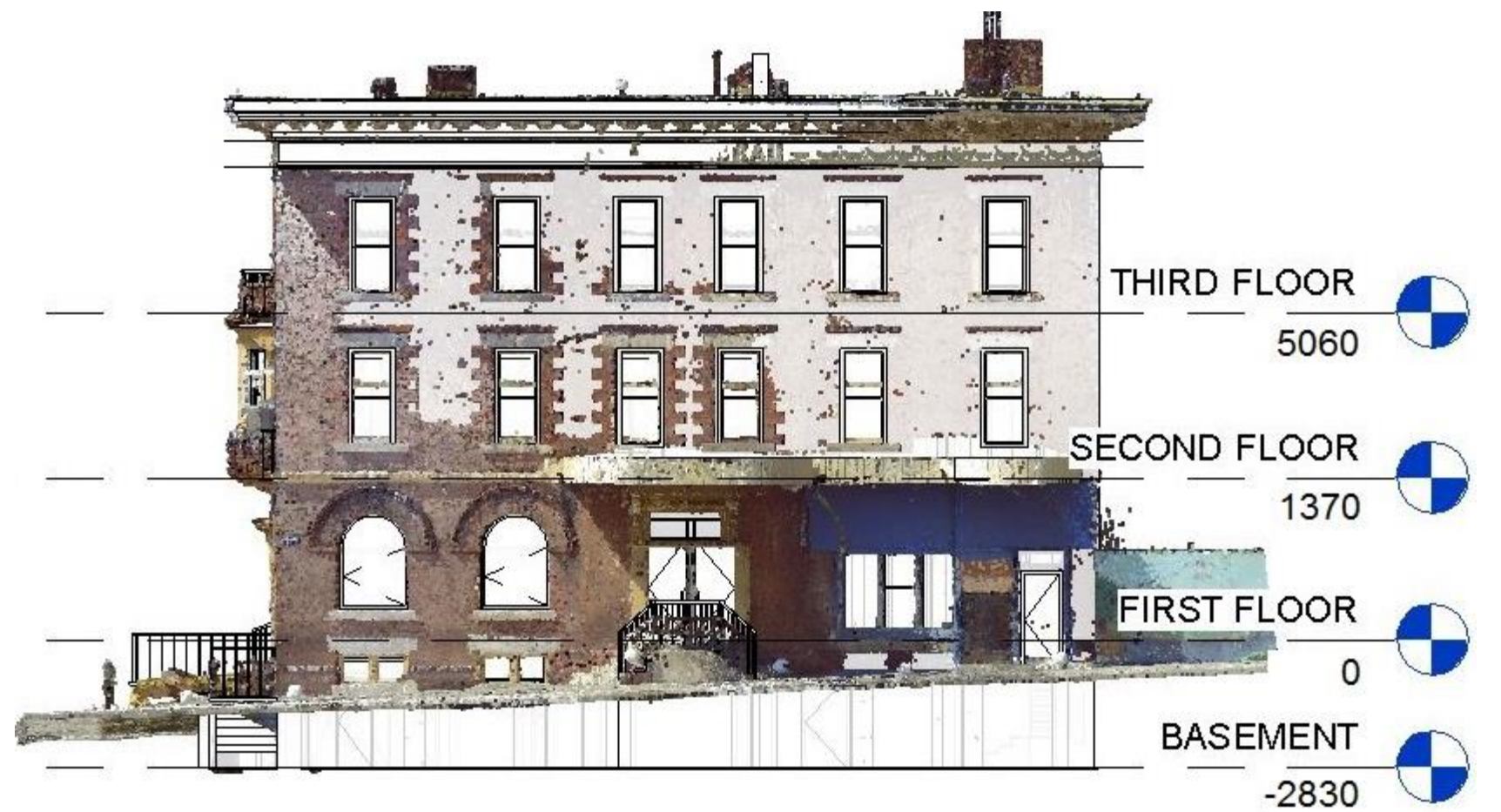

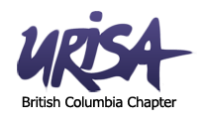

• **Trace walls, windows, doors, etc. in Revit from point cloud**

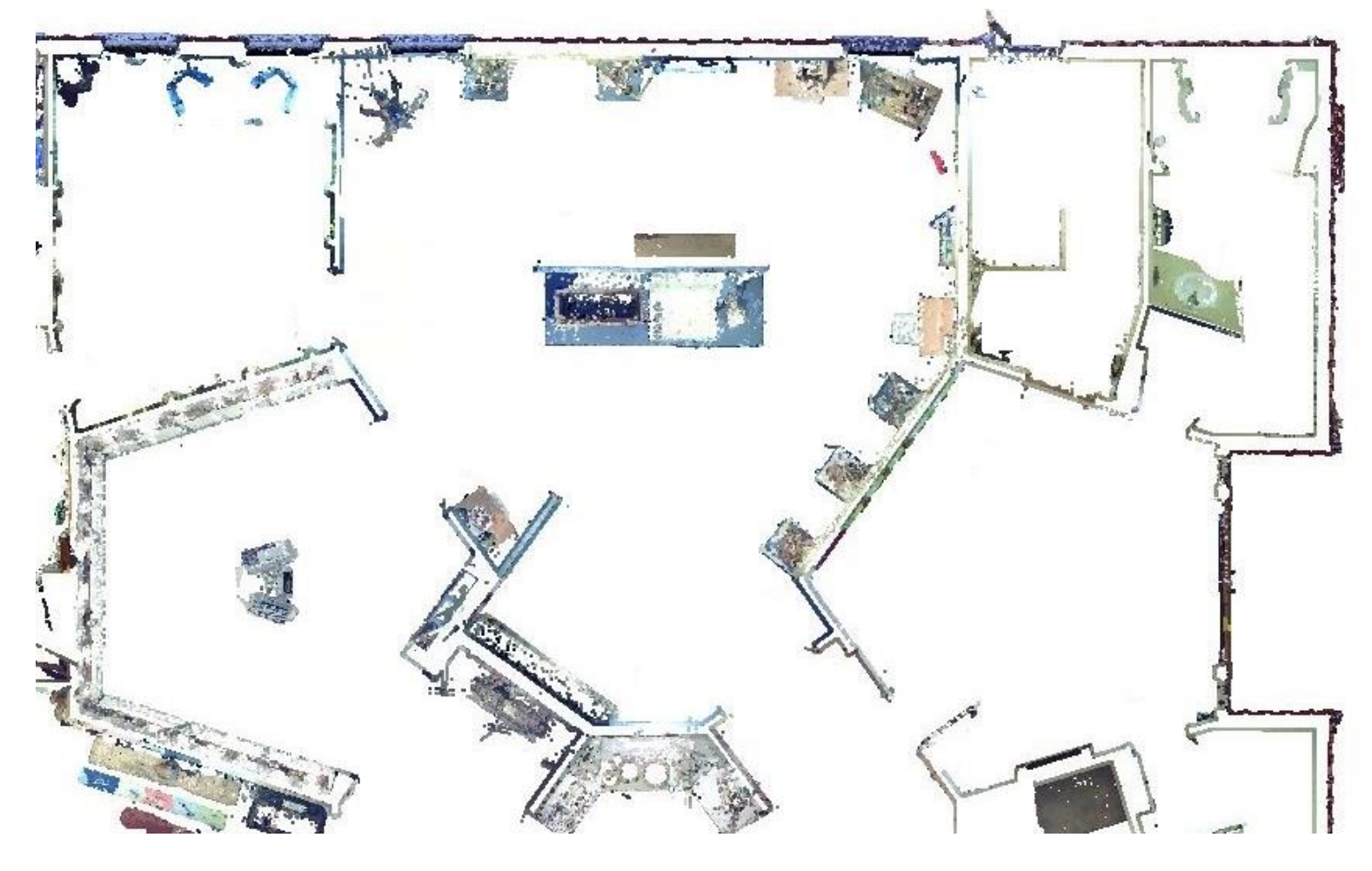

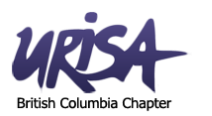

• **Trace walls, windows, doors, etc. in Revit from point cloud**

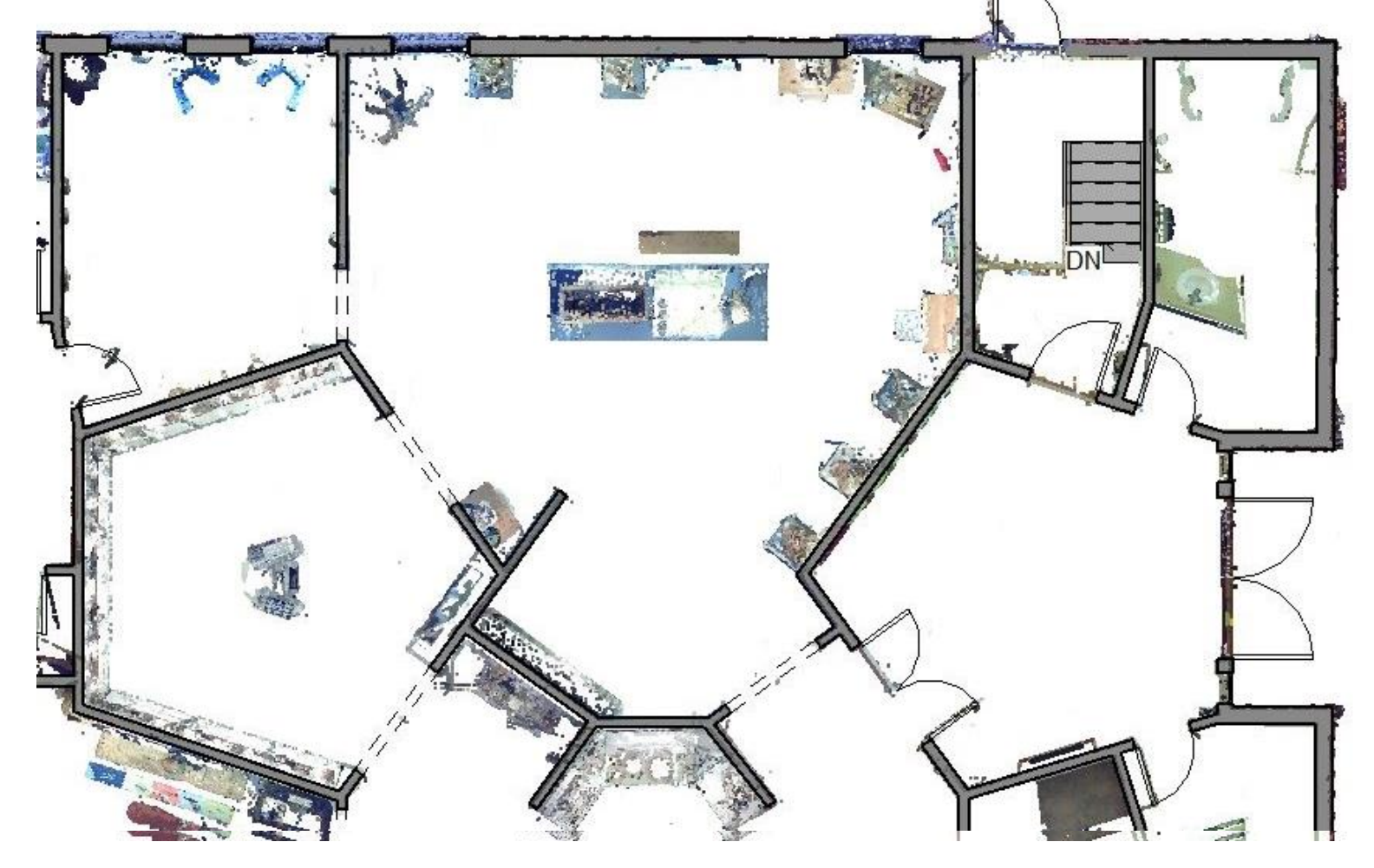

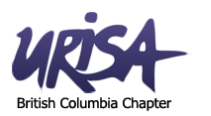

• **Trace walls, windows, doors, etc. in Revit from point cloud**

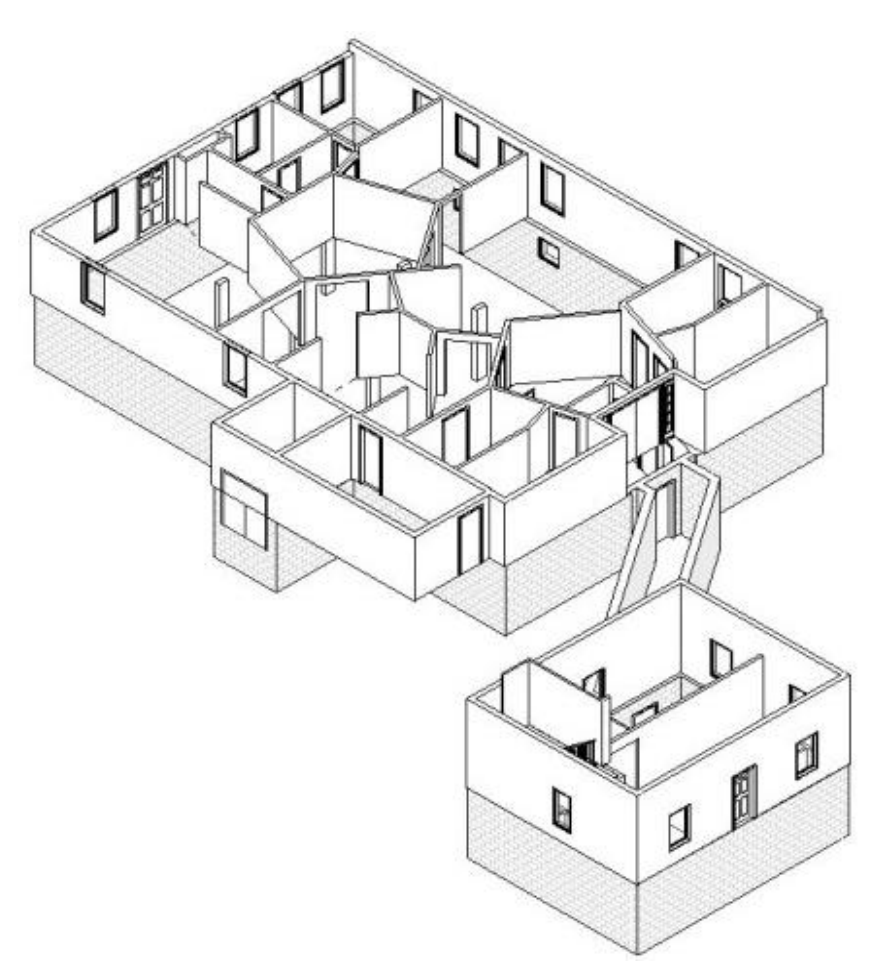

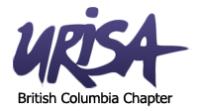

# **What can you do with BIM?**

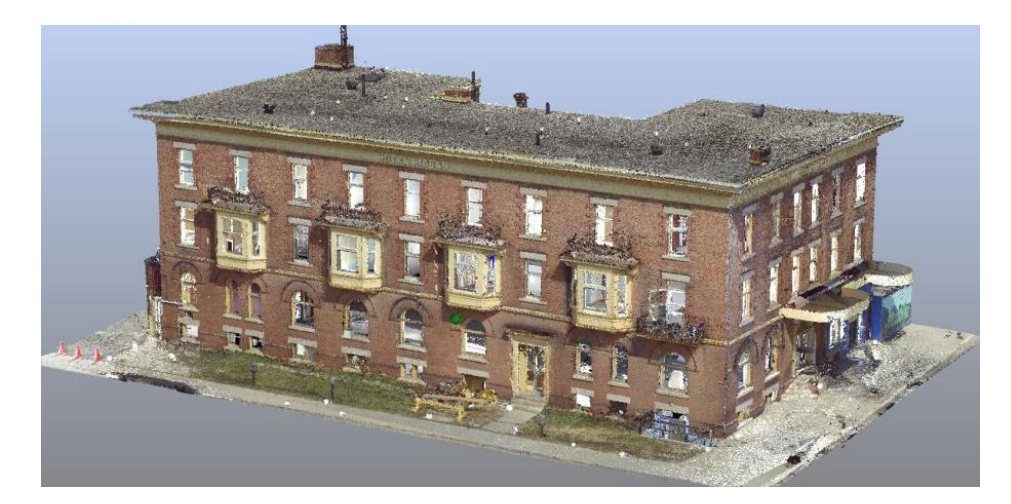

- **Contract Management**
- Asset Inventory
- ‒ Condition Assessment
- ‒ Space Use Analysis
- ‒ Building Performance Analysis
- ‒ Accessibility Analysis
- ‒ EMS

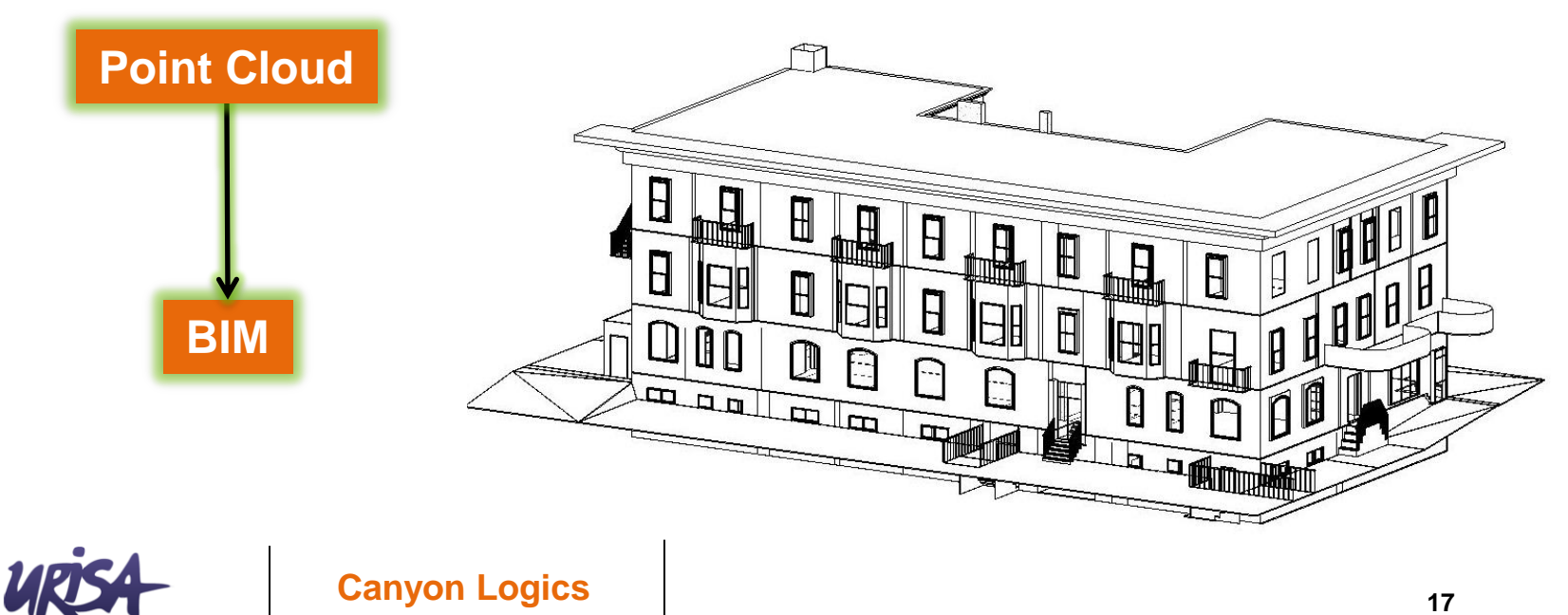

#### **What can you do with BIM?**

• **Analyze data related to 3D objects**

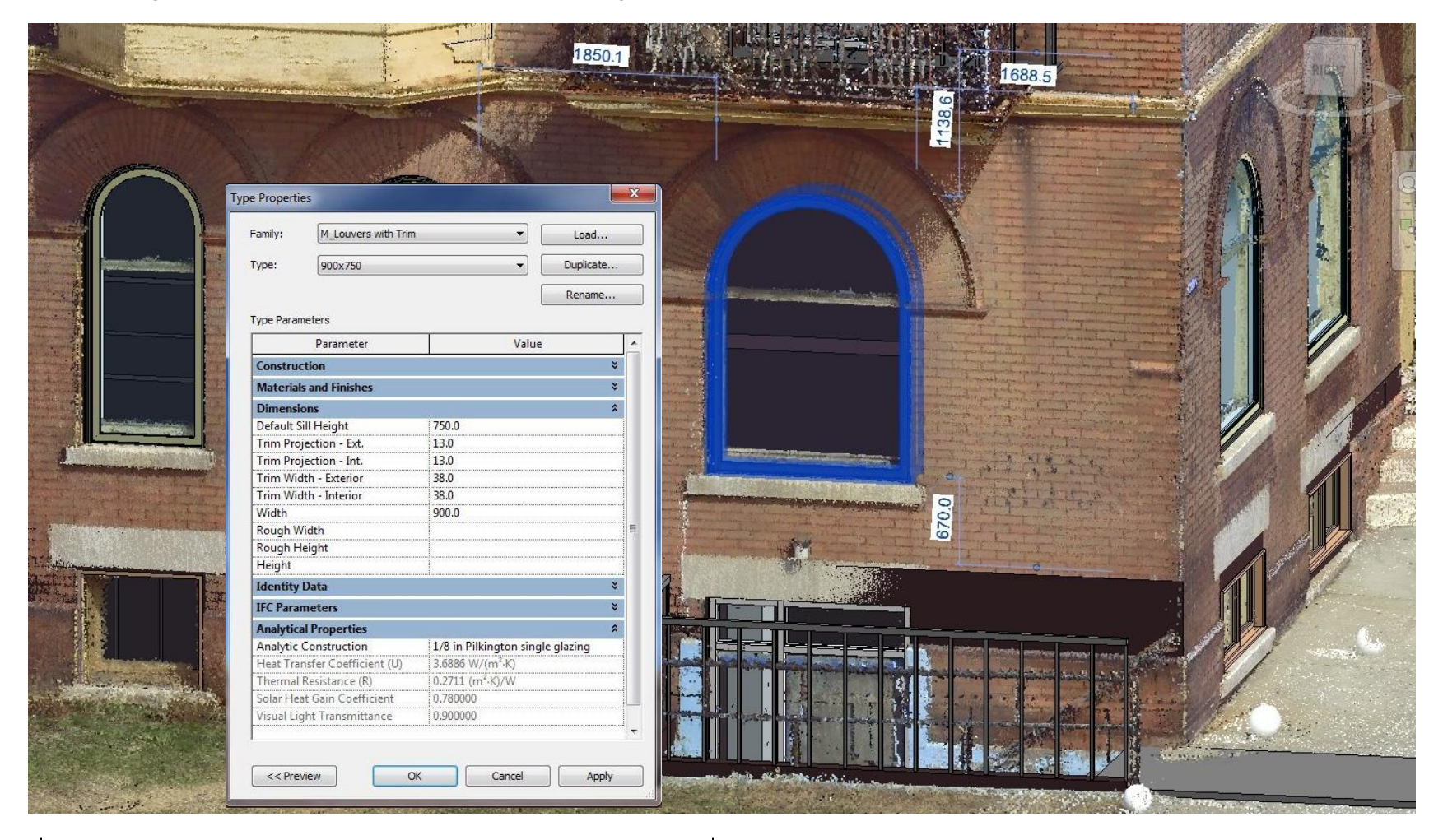

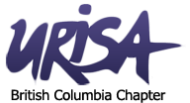

**What can you do with BIM?**

• **Capture and perform mechanical system analysis**

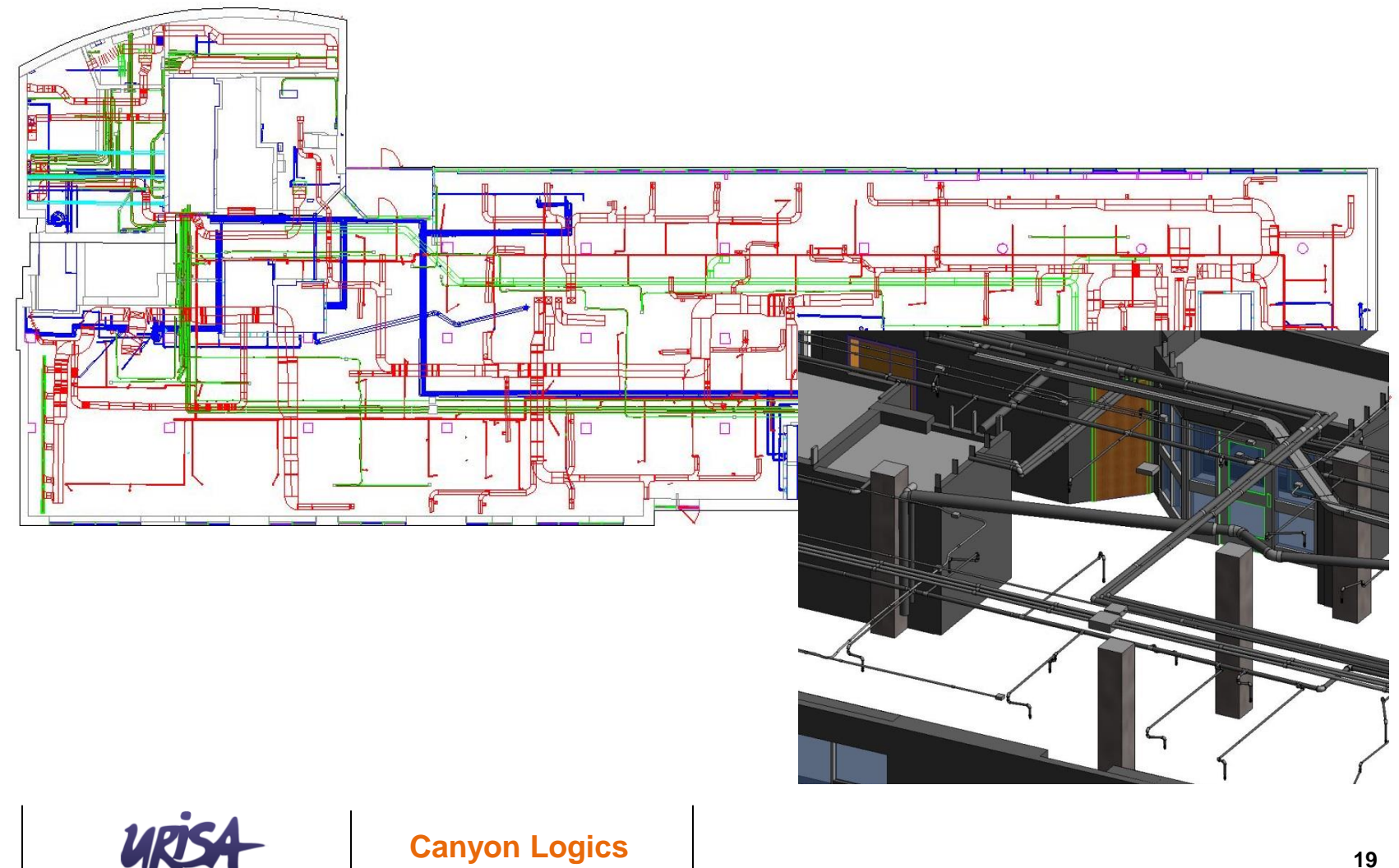

**What can you do with BIM?**

• **Assign room numbers and space use and spatially relate to resources and furnishings**

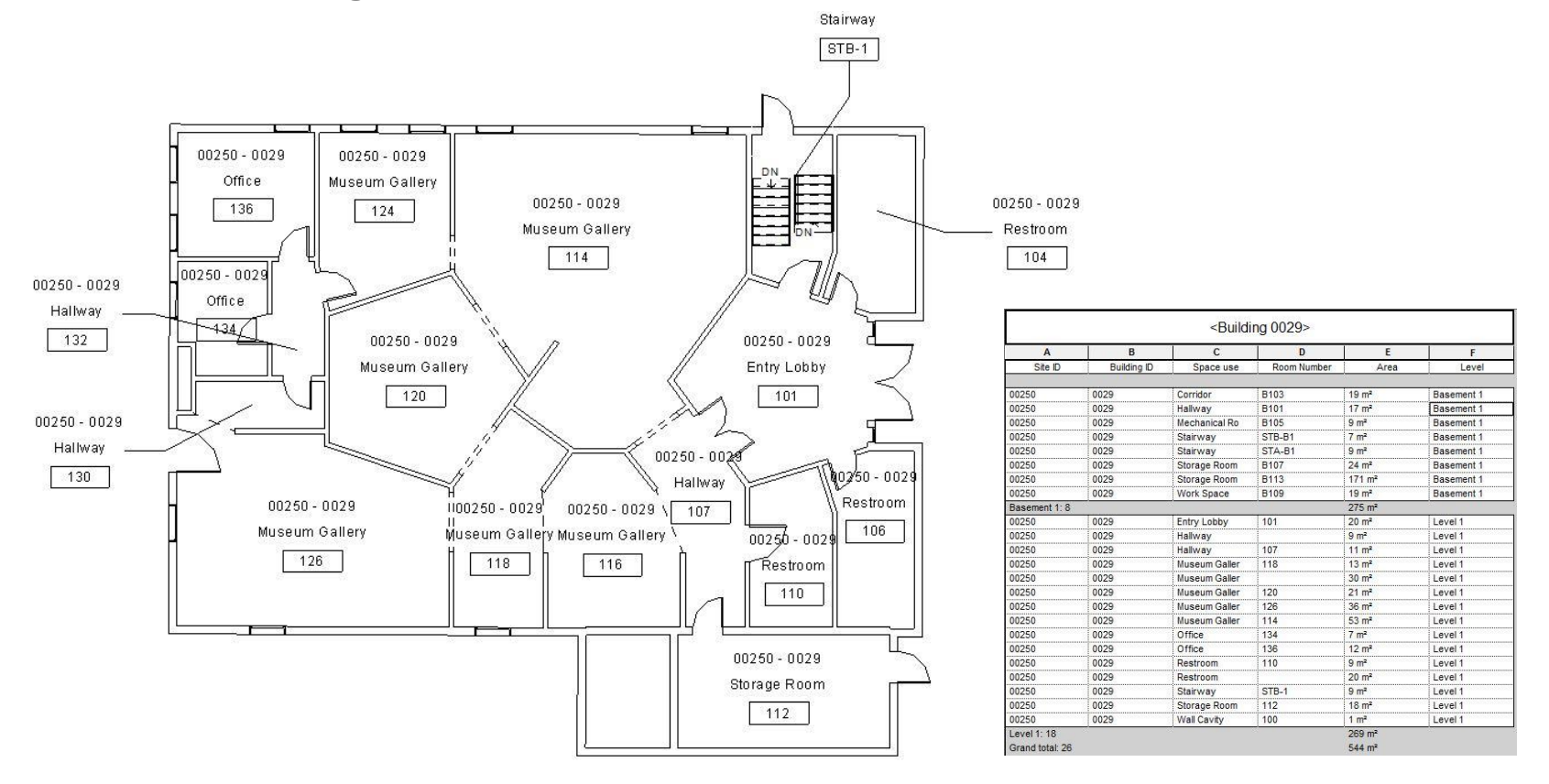

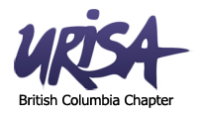

**What can you do with BIM?**

• **Integrate BIM with GIS and into 3D visualization**

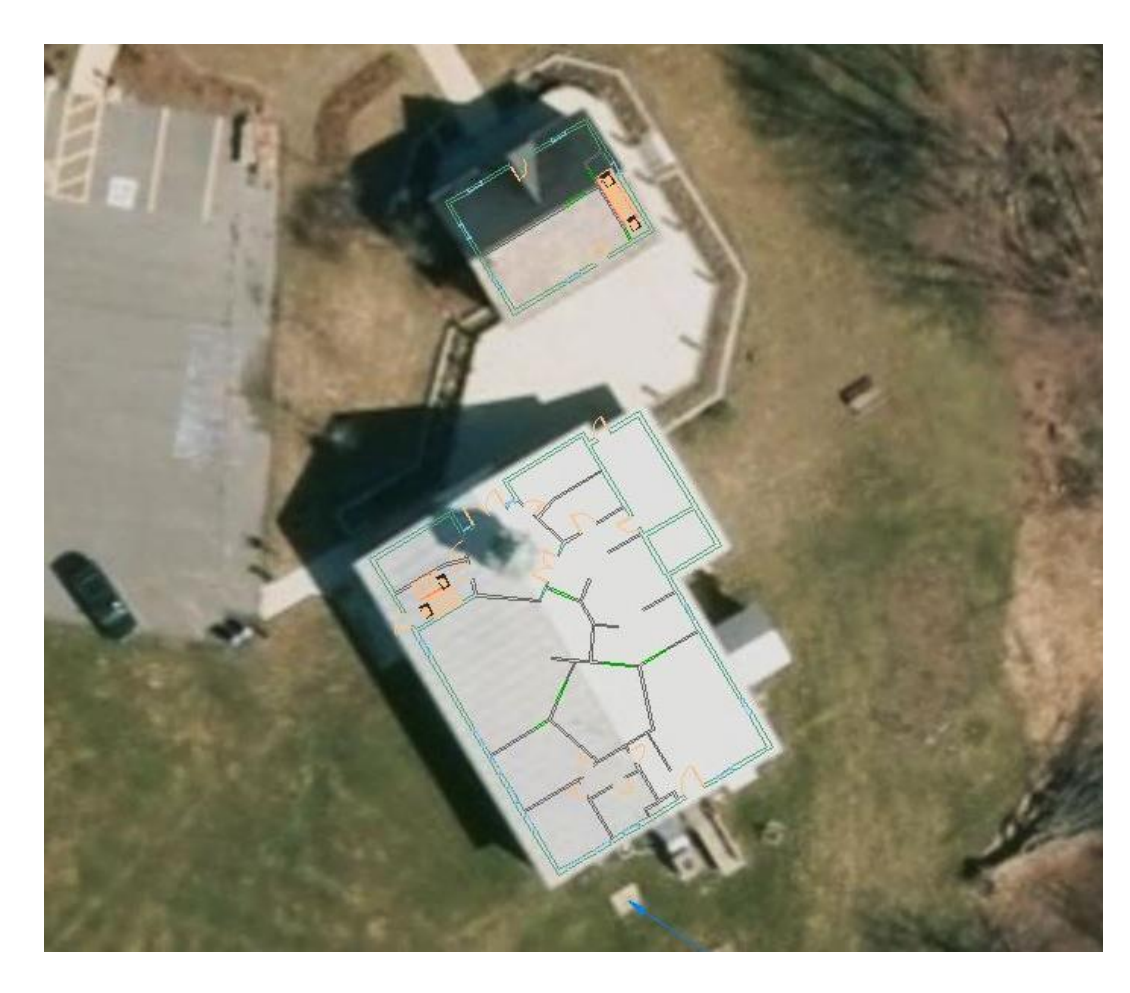

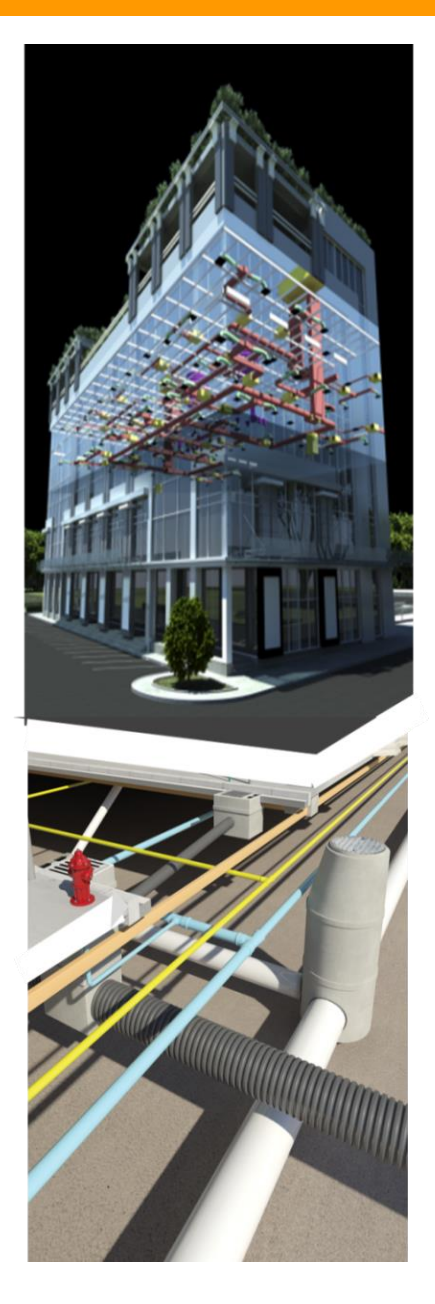

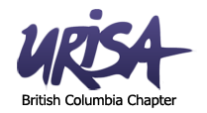

#### **What can you do with BIM?**

• **Real time 3D emergency response systems**

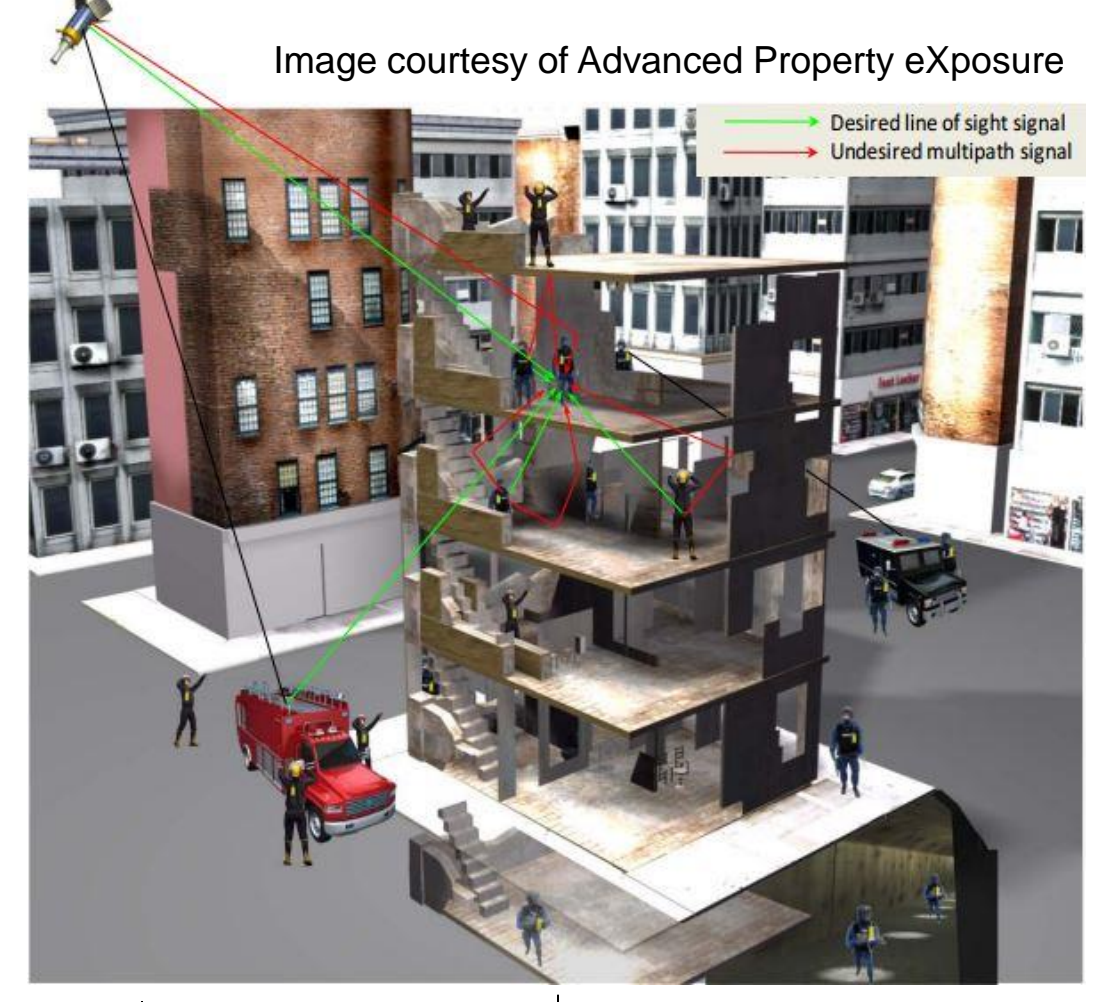

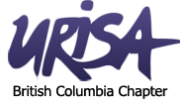

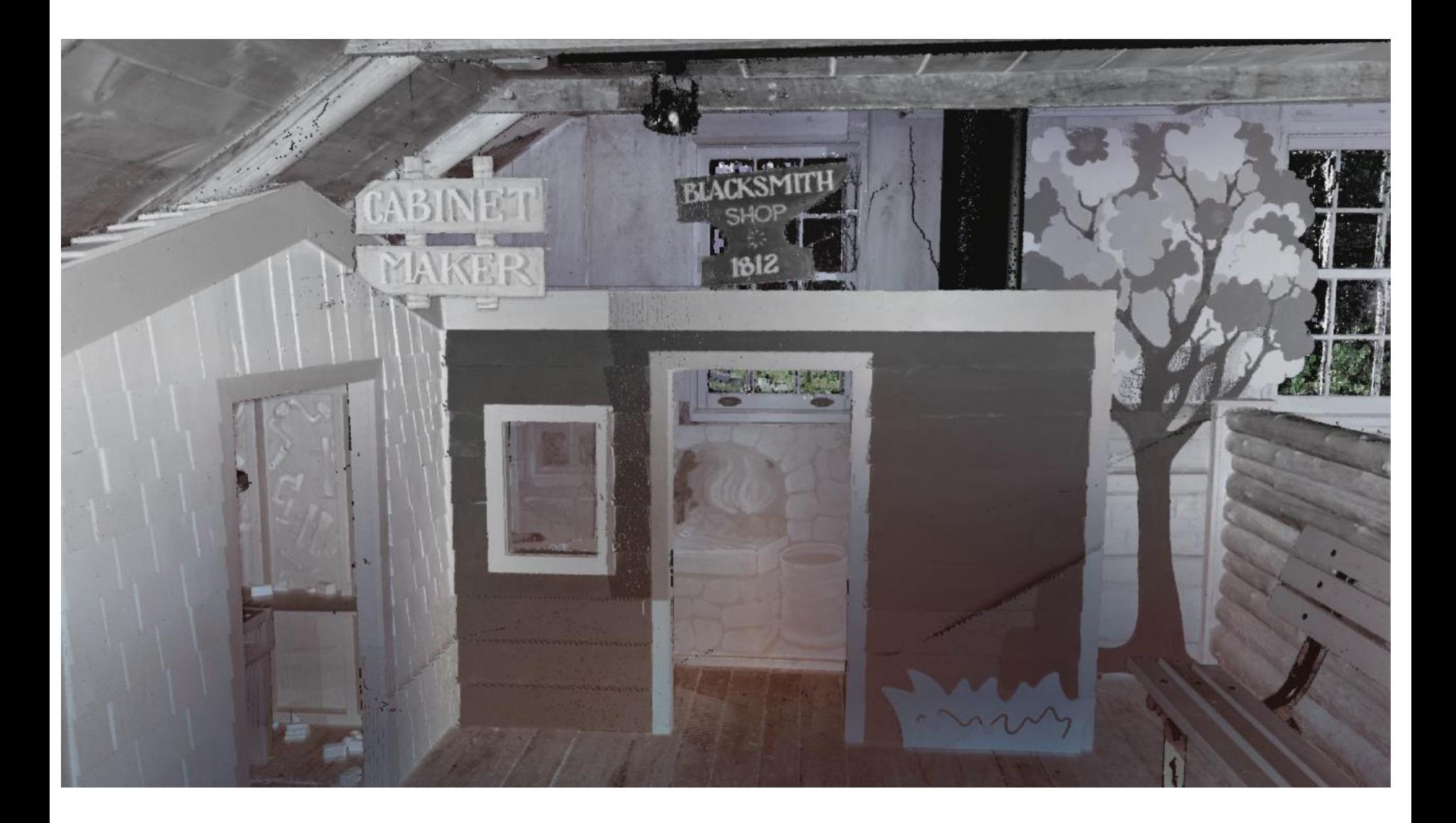

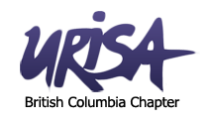

#### **Summary**

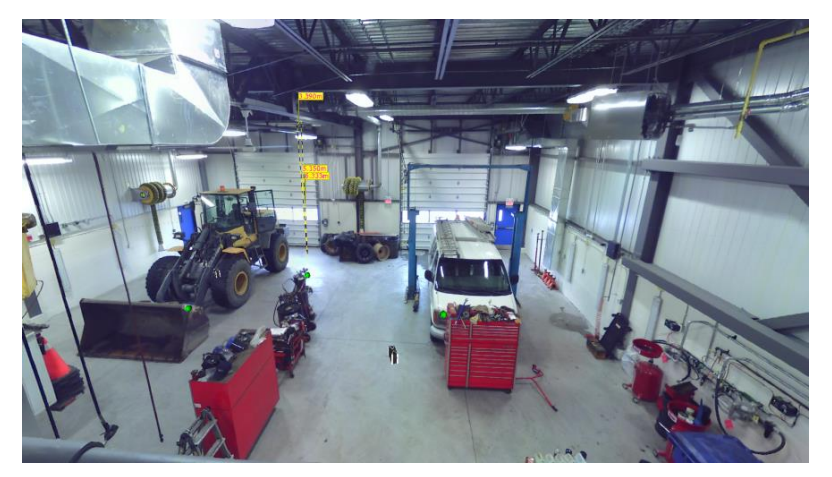

#### **Asset Inventory**

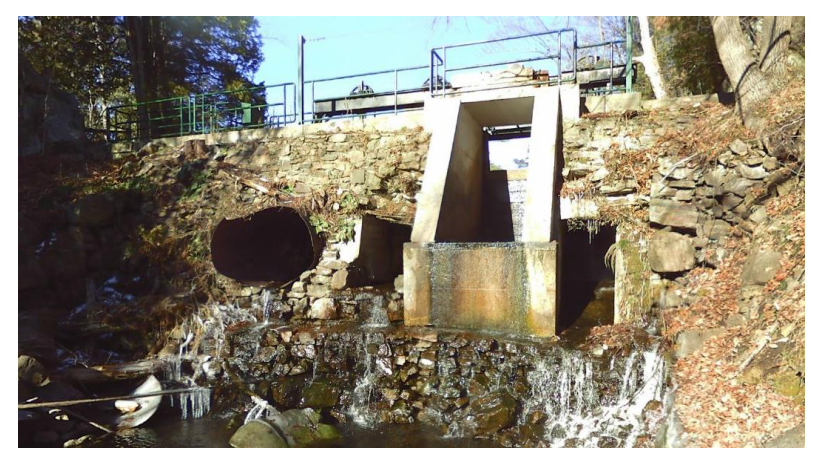

#### **Dam Condition Assessment**

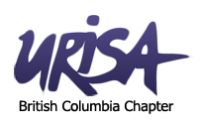

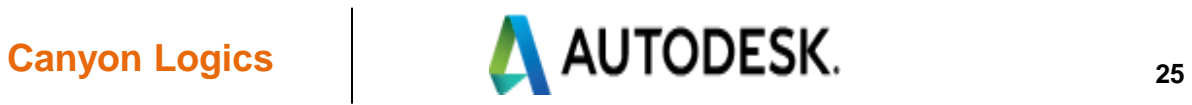

#### **For information contact:**

#### **Scott McKever**

(613) 483-1363 [scott.mckever@canyonlogics.com](mailto:scott.mckever@canyonlogics.com) [www.canyonlogics.com](http://www.canyonlogics.com/)